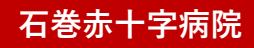

## **エントリー方法のご案内 エントリー方法のご案内 下記のQRコードから 下記のQRコードから**  $Q$ Rコードと「エントリーの方はこちらから」

**をお願いいたします! に入力をお願いいたします!**

## **登録・エントリー方法**

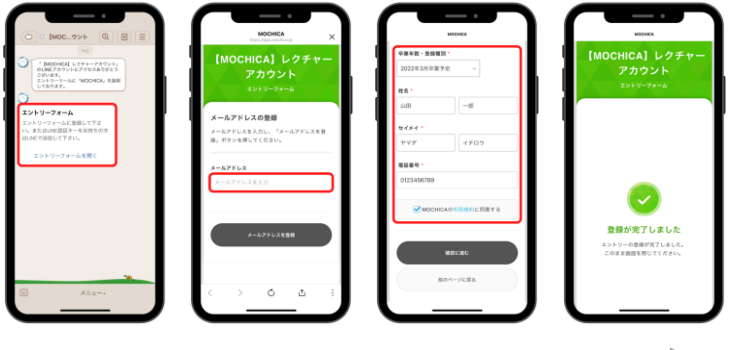

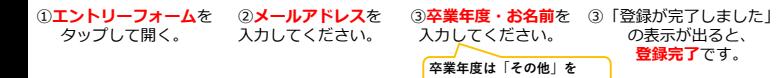

**選択してください。**